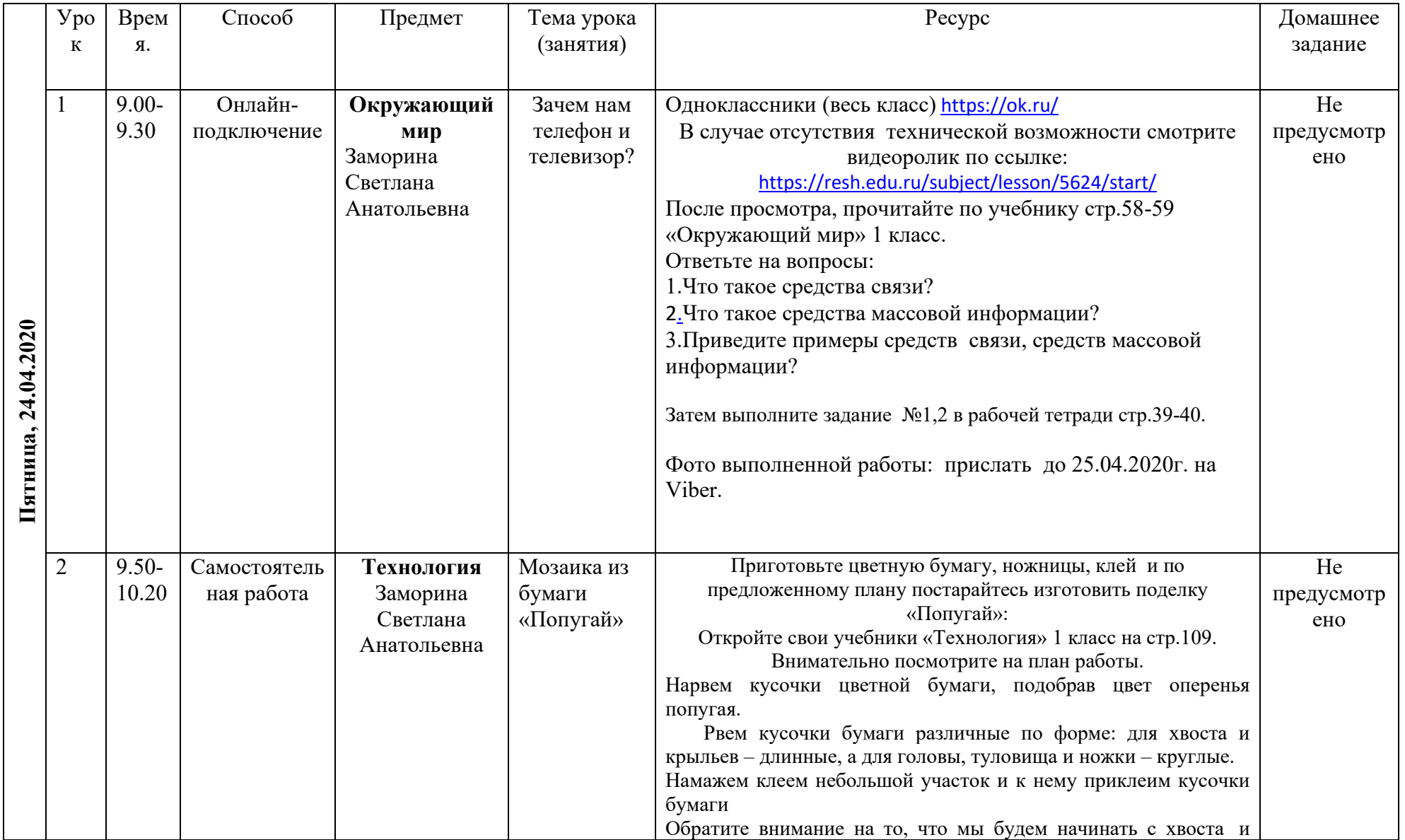

## **Расписание занятий 1«А» класса на 24.04.2020г.**

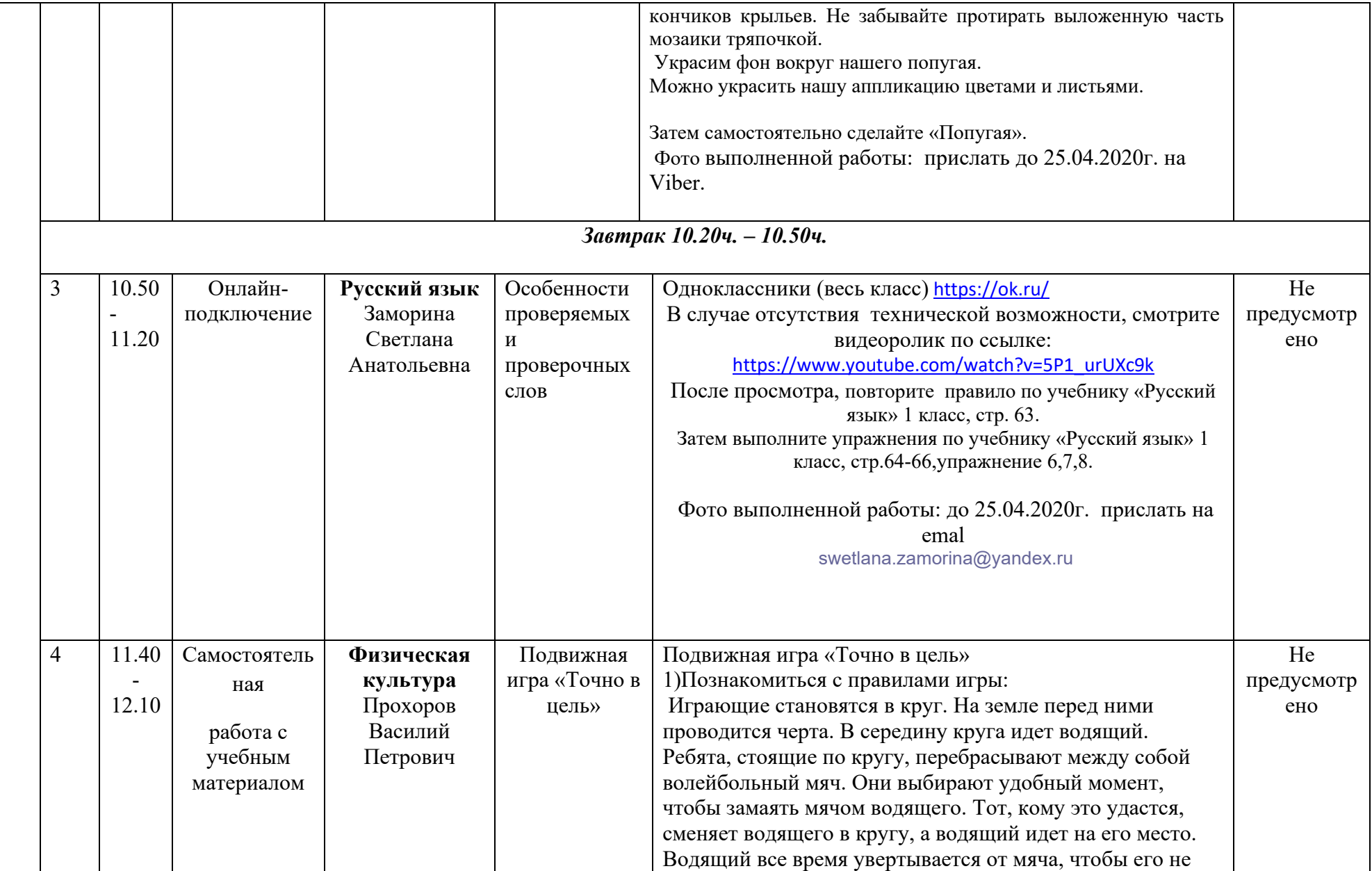

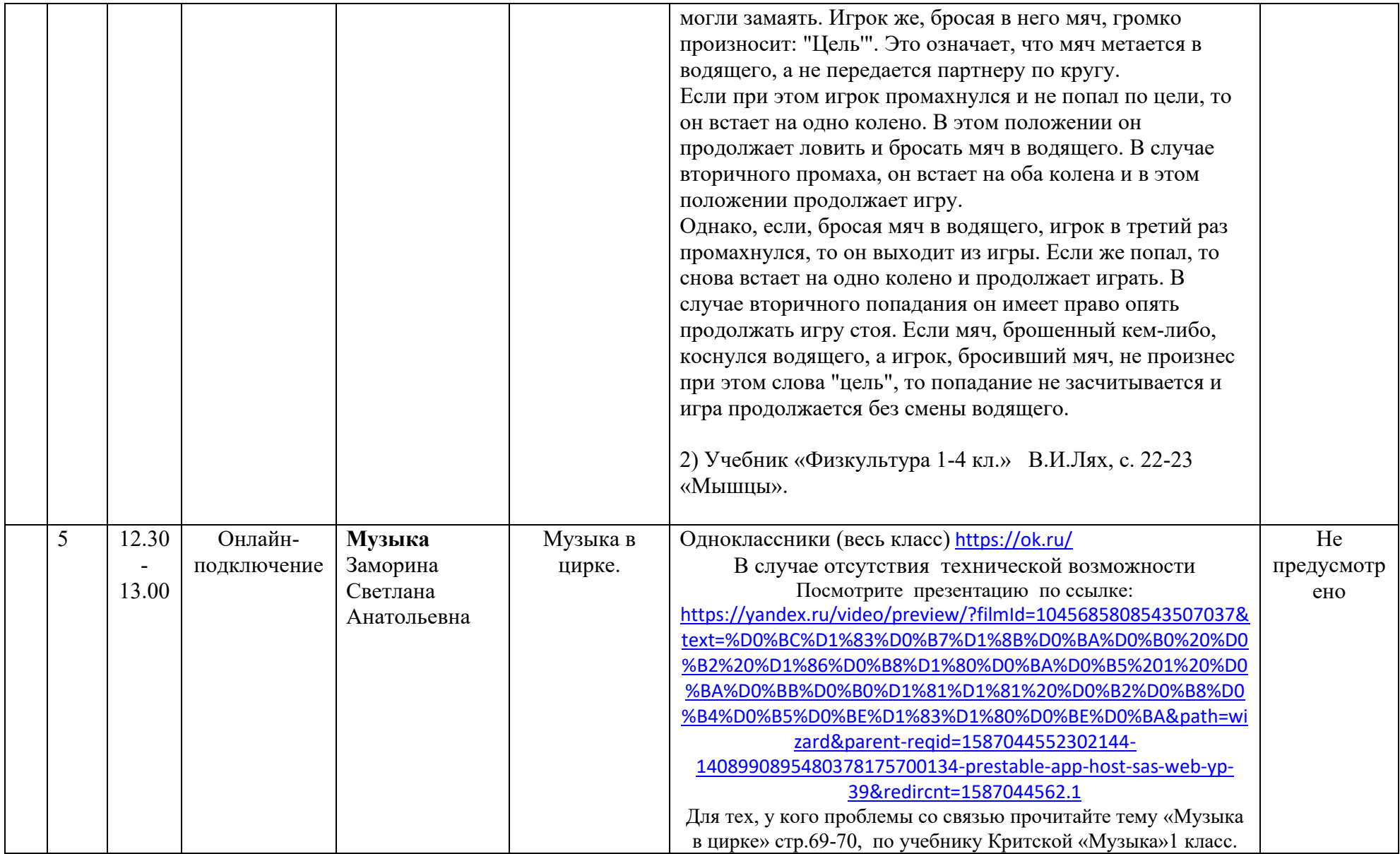